## **Subiectul II (30 de puncte)**

**Pentru fiecare dintre itemii următori, scrieţi pe foaia de examen litera care corespunde răspunsului corect.** 

- **1.** Dacă **n** este un număr natural impar mai mare decât **2**, atunci un graf neorientat cu **n** noduri, în care fiecare nod este adiacent cu exact **n-1** noduri, este întotdeauna : **(4p.)**
	- **a.** arbore **b.** graf eulerian
	-
- 
- **c.** graf neconex **d.** graf aciclic (graf care nu conţine niciun ciclu)
- **2.** Care dintre următoarele variante reprezintă o declarare corectă pentru o variabilă **x** care memorează simultan vârsta în ani împliniti și media la bacalaureat a unui elev? **(4p.)**

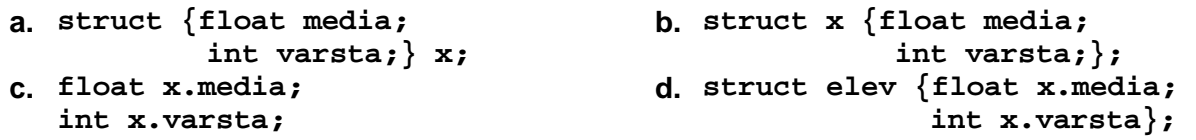

## **Scrieţi pe foaia de examen răspunsul pentru fiecare dintre cerinţele următoare.**

**3.** Într-o listă liniară simplu înlanțuită, alocată dinamic, fiecare element conține în câmpul nr un număr real, iar în câmpul **urm** adresa elementului următor sau **NULL** dacă nu există un element următor. Lista are cel puţin două elemente, iar variabila **x** memorează adresa primului element din listă. Cu ce pot fi completate punctele de suspensie din secventa următoare, astfel încât, în urma executării, să afişeze cuvântul **ADEVARAT** dacă media aritmetică dintre valorile câmpului **nr** ale primelor două elemente din listă este mai mică sau cel puţin egală cu **4.75**, respectiv cuvântul **FALS** în caz contrar?

**if (.....)cout << "ADEVARAT"; | printf("ADEVARAT"); else cout << "FALS"; | printf("FALS"); (6p.) 4.** Ce se va afişa în urma executării secvenţei de program alăturate ştiind că variabila **a** memorează un şir cu cel mult **100** de caractere, iar variabilele **i** şi **k** sunt de tip întreg? **(6p.) k='a'-'A'; strcpy(a,"clasa a-XII-a A"); cout<<a<<endl; | printf("%s\n",a); for(i=0;i<strlen(a);i++) if(a[i]>='a'&& a[i]<='z') a[i]=a[i]-k; cout<<a; | printf("%s",a);**

Scrieti un program **C/C++** care citeste de la tastatură un număr natural n (2<n<16), construieşte în memorie şi afişează pe ecran o matrice cu **n** linii şi **n** coloane în care elementele de pe cele două diagonale sunt egale cu **0**, elementele care se află deasupra ambelor diagonale sunt egale cu **1**, elementele care se află sub ambele diagonale sunt egale cu **2**, iar restul elementelor sunt egale cu **3**. **5.** 

Elementele matricei vor fi afişate pe ecran, câte o linie a matricei pe câte o linie a ecranului cu câte un spațiu între elementele fiecărei linii. **Exemplu**: pentru **n=5** se va afişa matricea alăturată. **(10p.) 0 1 1 1 0 3 0 1 0 3 3 3 0 3 3 3 0 2 0 3 0 2 2 2 0**